#### **Kevin Parish**

# **Resume of Kevin Parish**

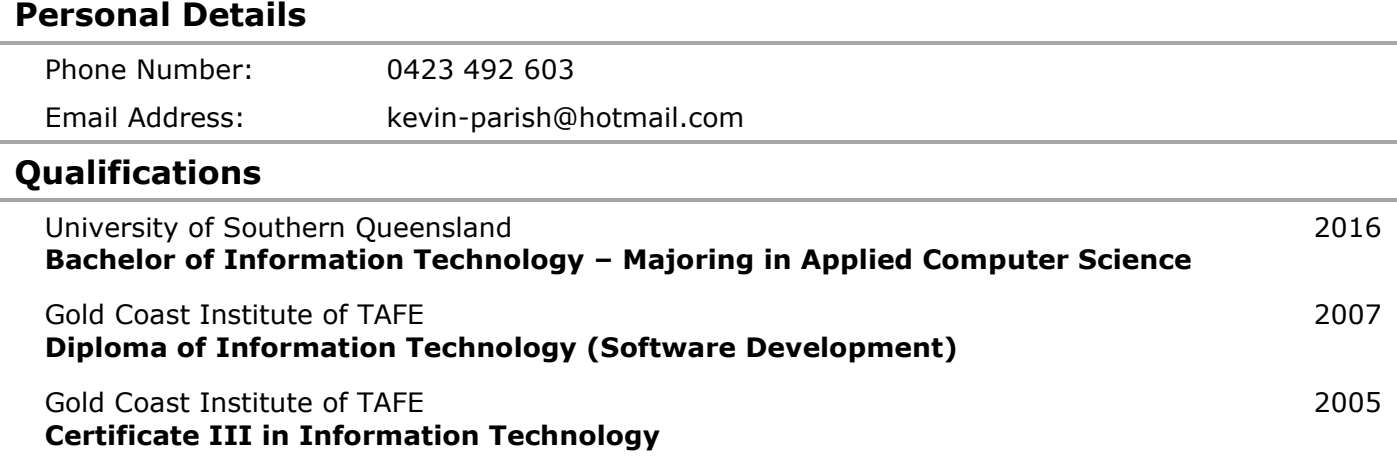

# **Employment History**

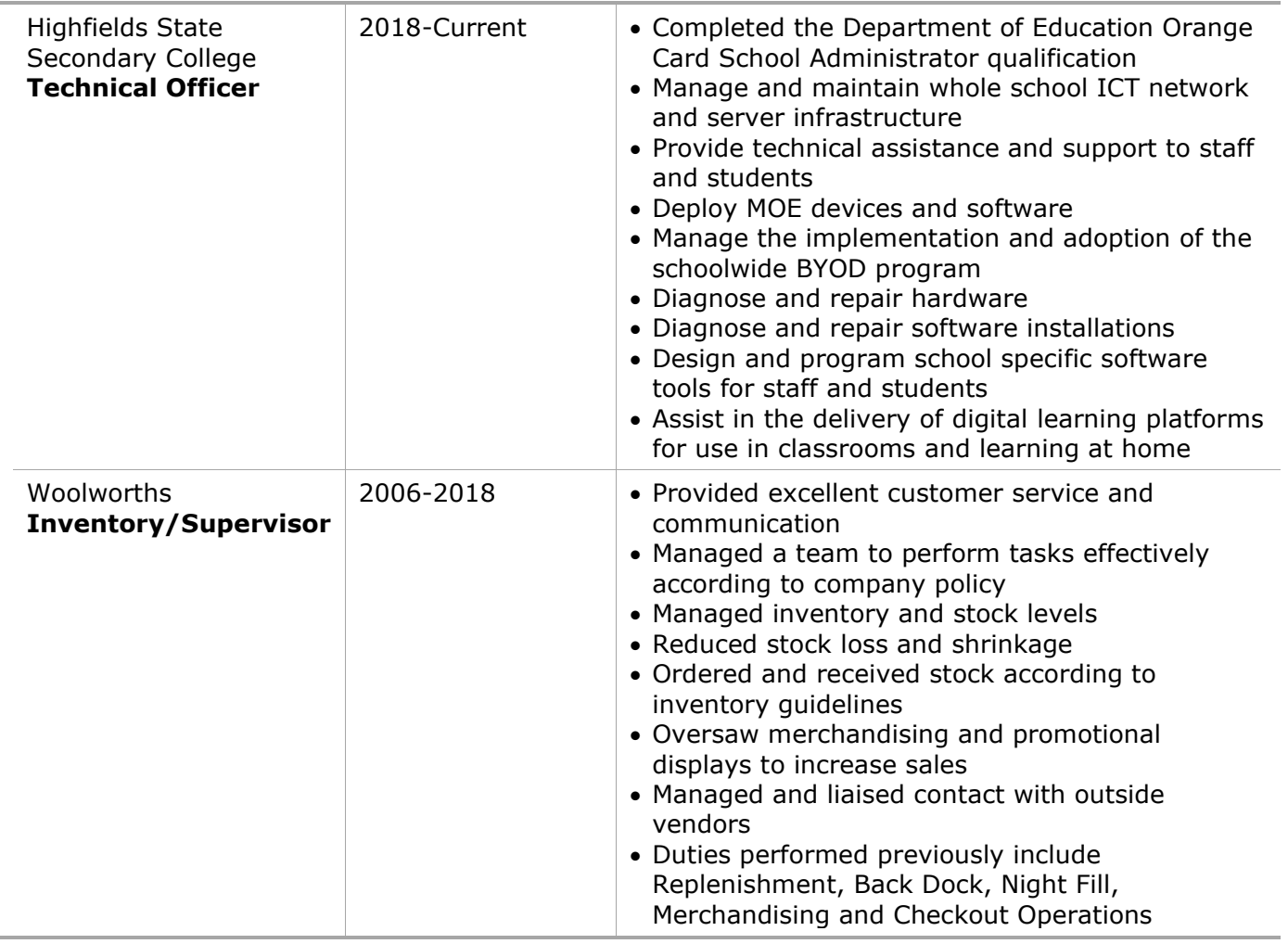

## **References**

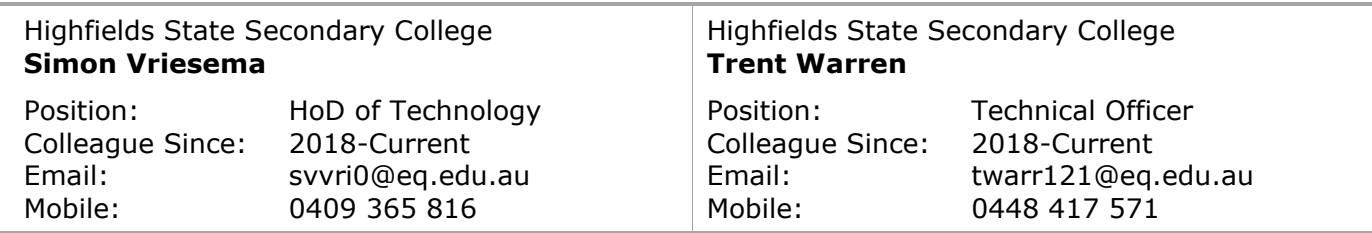

### **Personal Projects**

I have had the opportunity to create a number of websites using my knowledge, skills and passion for web development. These have helped broaden my knowledge of web development and publishing while functionally displaying everything I have learned.

#### **Personal Website – [kevinparish.com](http://kevinparish.com/)**

A personal internet website for use as a portfolio and a showcase of my skills.

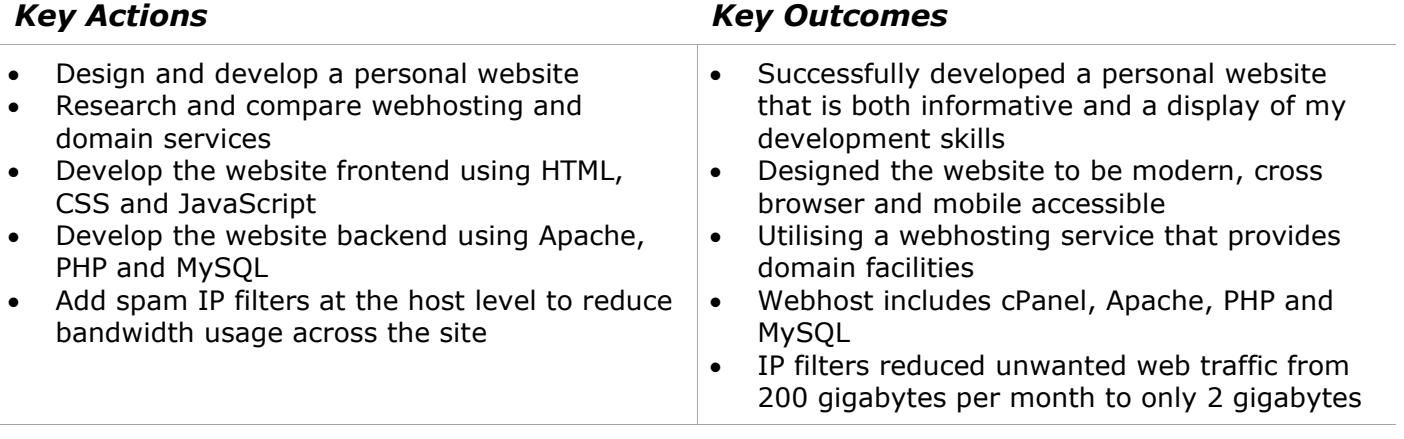

#### **Wedding Website – [kevinandtahnee.com](http://kevinandtahnee.com/)**

An internet website for to announce and celebrate my wedding with family and friends. Dedicated to and designed for my wife.

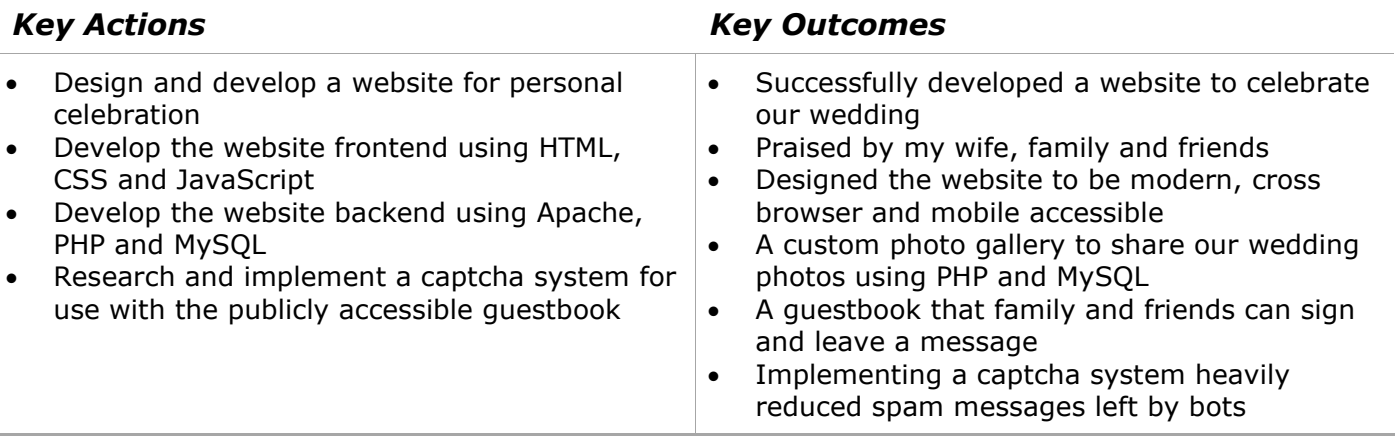

#### **Professional Projects**

During my time working at Highfields State Secondary College as a Technical Officer, I have had the opportunity to use my previous skills and knowledge to full effect on quite a number of projects.

#### **Staff Team Site – SharePoint Online**

A team site for staff to post notices to staff and students, access supervisions, view student movement, log maintenance jobs, view upcoming events as well as other useful information. The upgraded site was required as the Department of Education migrated to SharePoint Online.

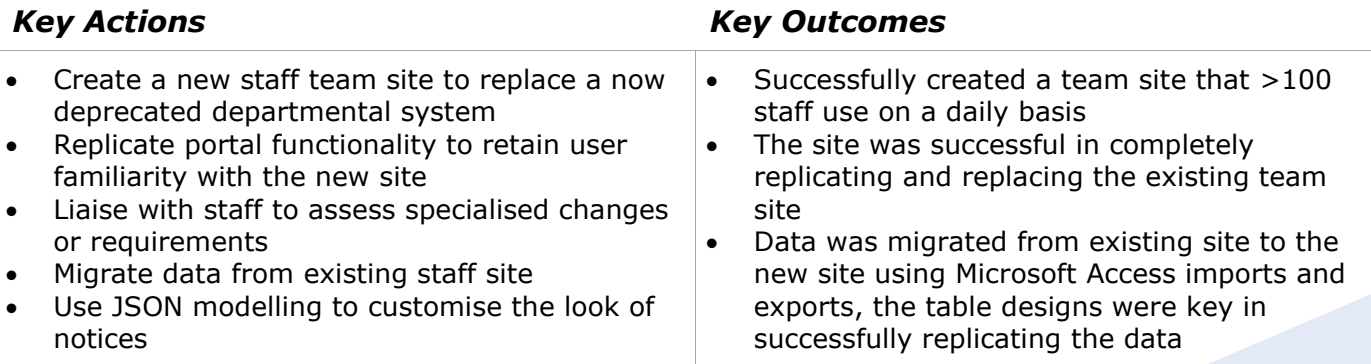

#### **Kevin Parish**

- Use webparts and JSON to customise a page specifically for administrative use
- Set-up tiered security policies so that unauthorised users are restricted from accessing the site
- Provide staff with detailed instructions and tutorials on common tasks and features
- JSON was successfully used to provide a custom look and feel
- Staff members have relevant permissions and access to the team site according to their needs
- Staff have welcomed the new team site with open arms and much praise

#### **Student Detentions Webpage**

An intranet website to give staff and students an easily viewable list of detentions.

- Created a webpage to display and consolidate school detentions • Developed the webpage frontend using HTML, CSS, JavaScript and the Bootstrap framework • Developed the webpage backend using IIS, ASP.Net and C# • Successfully created a webpage to display current student detentions • Staff and students both have an easily accessible way of viewing detentions • The detention page is shown alongside the
- Retrieved disciplinary detention data from existing system
- Read detention data from CSV file to sort and order according to student

#### *Key Actions Key Outcomes*

- - notices to garner extra attention
	- Detention rates have lowered and attendance rates increased now that they are easily and publicly visible

#### **Student Tech Support Web Application**

An intranet web application that student can log technical support jobs to replace an existing paperbased system.

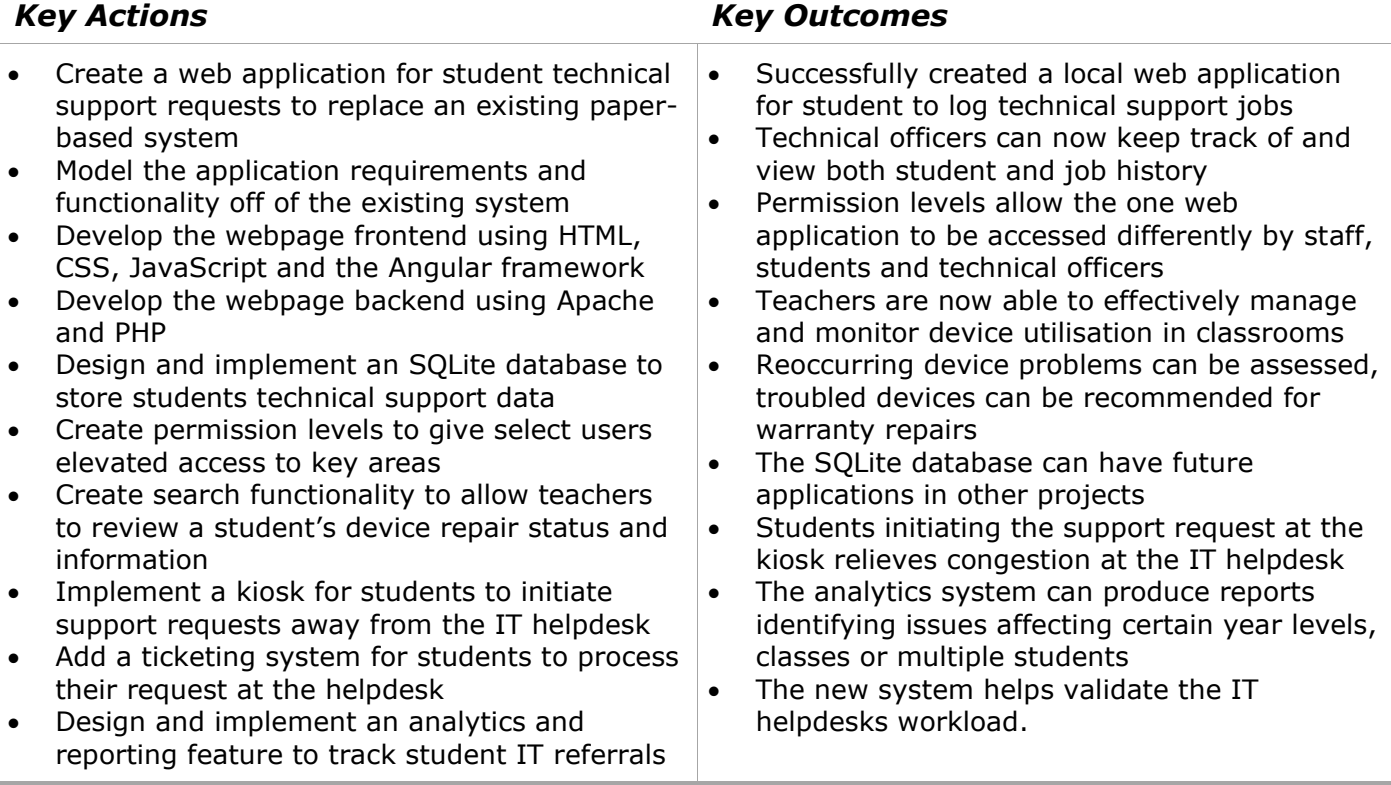